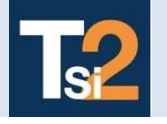

## TRAVAUX PRATIQUES SCIENCES INDUSTRIELLES POUR L'INGENIEUR L'INGENIEUR

Lycée © Eiffel

**Code** MAXPID

Série 4 TP Blanc

Problématique Comment annuler l'effet de la gravité sur la précision en positionnement du bras Maxpid ?

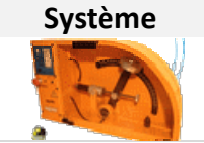

## Système Bras de robot Maxpid

L'axe Maxpid est un sous-système d'un mécanisme rencontré sur des robots utilisés pour la cueillette des fruits ou encore le tri des ordures ménagères.

## Evaluation et synthèse finale

L'évaluation de ce TP se fera sur votre travail réalisé lors des 2 activités 0 et 1 ainsi que sur la réalisation d'une synthèse finale en moins de 3 minutes montre en main. Aucun compte rendu écrit n'est demandé.

Comme indiqué dans les rapports de concours, cette synthèse a pour objectif de répondre à la problématique posée en suivant une articulation en 3 points :

- 1. mise en évidence expérimentale de la problématique ;
- 2. présentation des points clés de la démarche menant aux solutions choisies. Il faut s'appuyer sur des résultats chiffrés et insister sur le lien entre l'expérience et la théorie;
- 3. réaliser une conclusion argumentée.

Cette synthèse pourra s'appuyer sur un diaporama que vous remplirez au fur et à mesure de votre TP. Il vous est aussi demandé de respecter impérativement le temps de 3 minutes maximum.

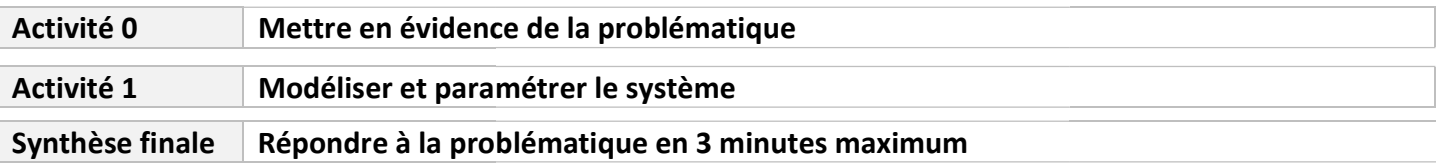

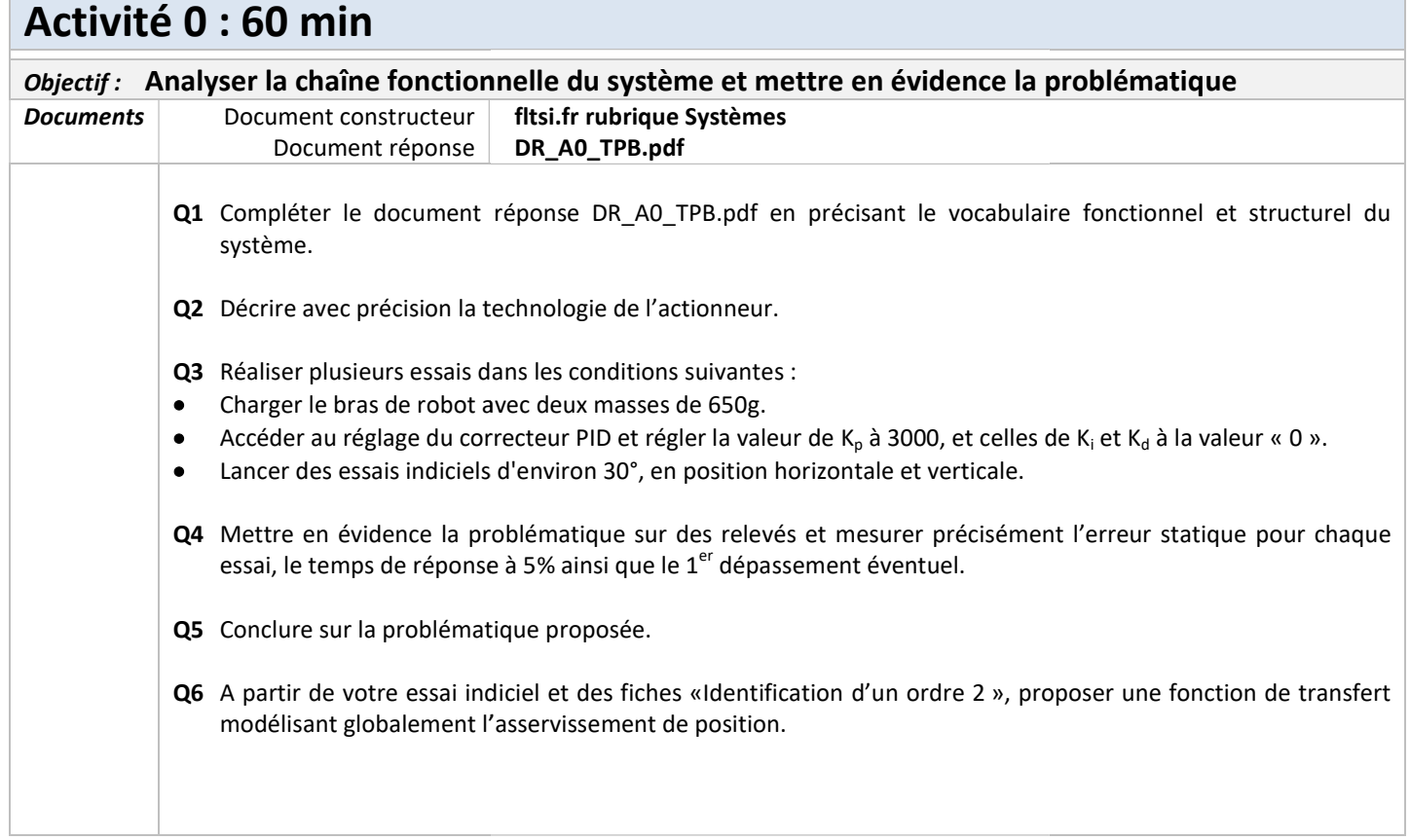

Г

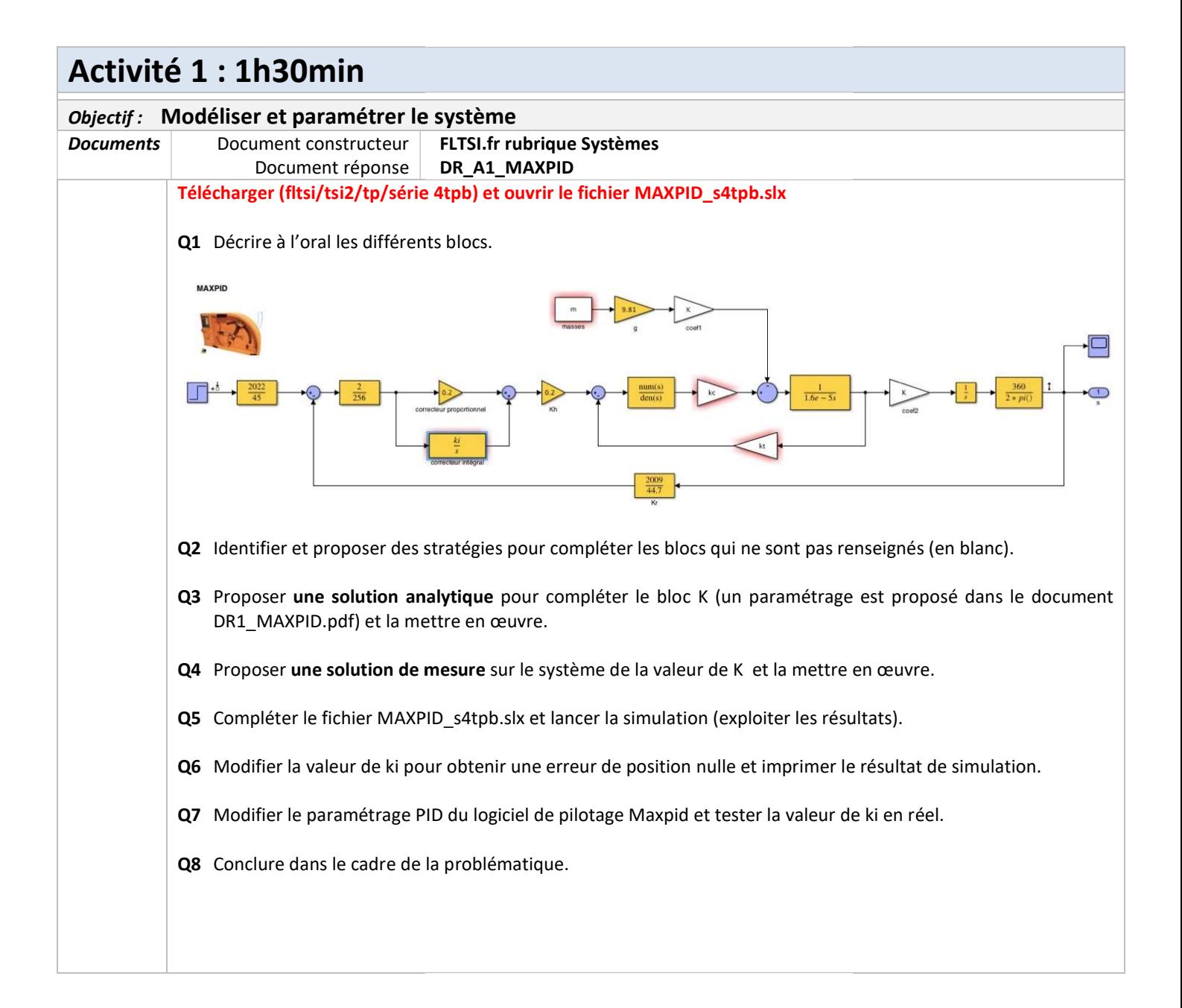

## Document DR1\_A1\_Maxpid

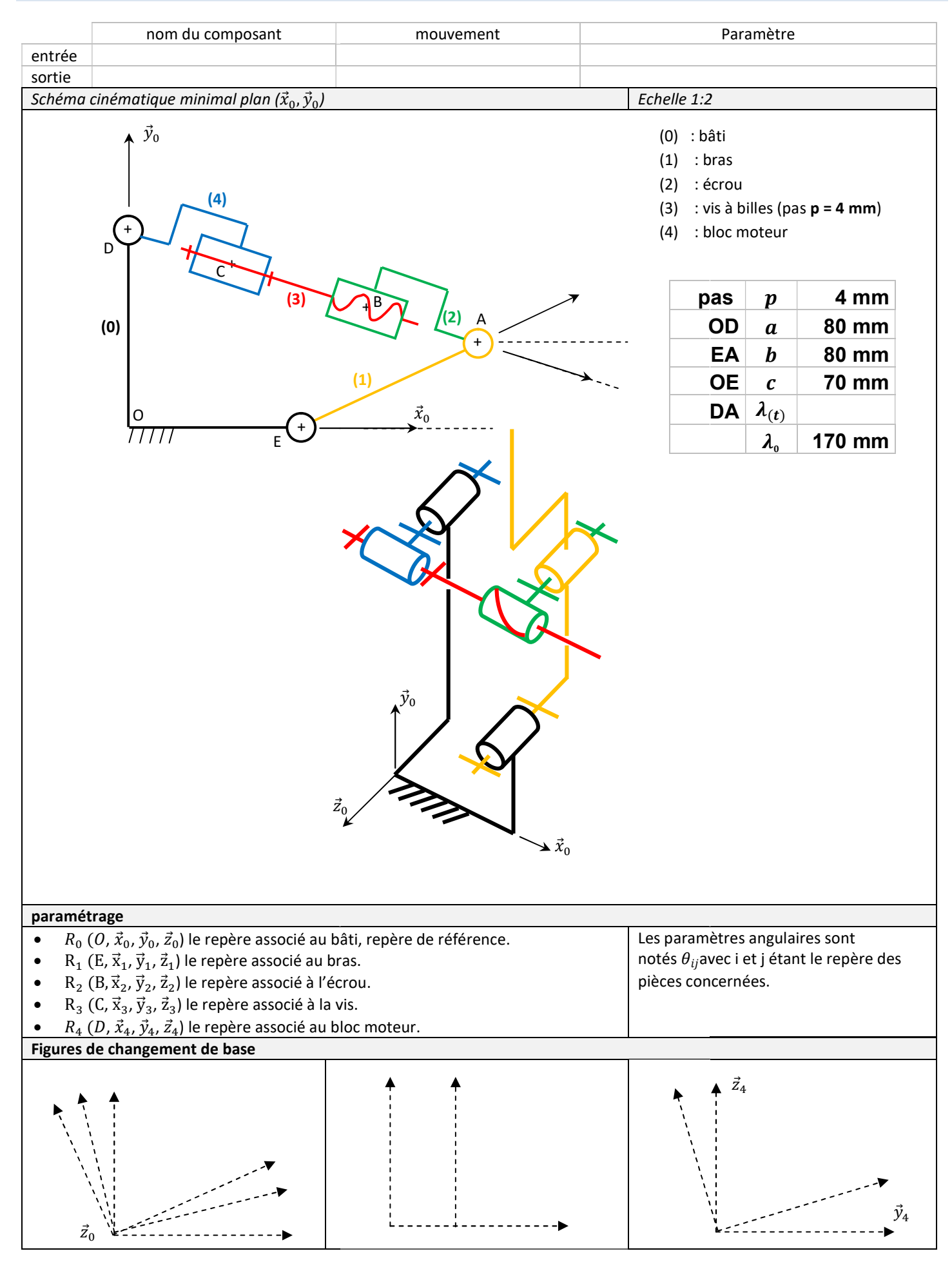